(кинематических, оптических и других характеристик внешнего изучаемого объекта) в электрическую форму с последующей IT-обработкой [3]. Существует два основных типа октронов в зависимости от оптических процессов обнаружения внешнего объекта (пропускание или отражение), протекающих в оптическом канале и воздействующих на оптический сигнал связи между активными элементами октрона. В общем случае информационным сигналом октрона о параметрах внешнего объекта является амплитуда выходного тока I<sub>вых</sub>.

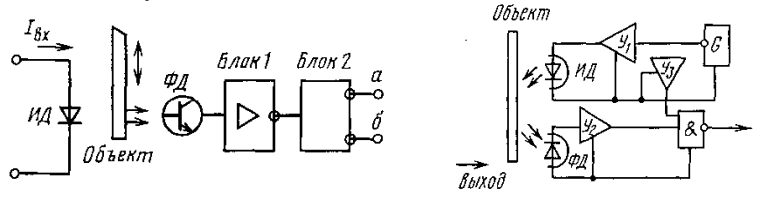

Рис.1. Основные типы октронов

В качестве активных элементов в работе использовались различные светодиоды и фотодиоды, а также интегральные сборки на их основе. В работе использовался метод осциллографической регистрации. На основании полученных результатов было выполнено макетирование системы контроля внешнего объекта.

## **Литература**

1. Гребнев, А.К. Оптоэлектронные элементы и устройства / А.К. Гребнев, В.Н. Гридин, В.П. Дмитриев. – М.: Радио и связь, 1998. – 338 с.

2. Гаршенин, В.В. Система параметров оптронов с открытым оптическим каналом / В.В. Гаршенин, В.П. Дмитриев, С.А. Чарыков // Электронная техника. – 1989. – Вып.1(137). – С. 37–42.

3. Веркялис, И.Ю. Оптрон с открытым оптическим каналом – преобразователь неэлектрических величин / И.Ю. Веркялис, В.В. Гаршенин, Ю.Ф. Купцов // Электронная промышленность. – 1986. – Вып. 2. – С. 28–29.

## УДК 004

## **РЕАЛИЗАЦИЯ АЛГОРИТМА ОПРЕДЕЛЕНИЯ ИНДЕКСА МАССЫ ТЕЛА В PYTHON**

Студент гр. 11310117 Шот П. Л. Кандидат физ.-мат. наук, доцент Гундина М. А. Белорусский национальный технический университет

Под индексом массы тела (ИМТ) понимается величина, которая позволяет оценить степень соответствия текущей массы человека его росту. Данная оценка позволяет косвенно оценить, является ли масса недостаточной, нормальной или избыточной. Данный параметр важен при определении показаний для необходимости лечения больного человека.

Алгоритм вычисления ИМТ был выполнен на языке программирования Python3. На рисунке 1 представлена основанная часть кода проекта и его графическая реализация.

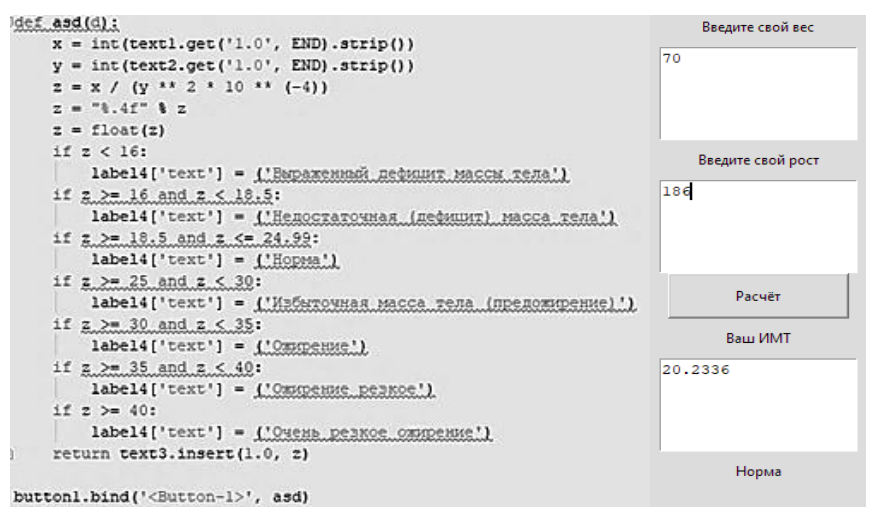

Рис. 1. Код проекта и интерфейс приложения

Проект был реализован на основе графического модуля tkinter. Основное окно состоит из трех полей. Первые два поля позволяют ввести вес и рост соответственно. В третьем поле выводится ИМТ с точностью до одной десятитысячной. Ниже показывается степень соответствия массы и роста.

УДК 372

## **ФОРМИРОВАНИЕ МАТЕМАТИЧЕСКИХ ПОНЯТИЙ С ПОМОЩЬЮ МОДЕЛИРОВАНИЯ ФИЗИЧЕСКИХ ЯВЛЕНИЙ**

Студент гр.2 40215 Юхновская О. В.<sup>1</sup> Кандидат физ.-мат. наук, доцент Гундина М. А.<sup>2</sup> <sup>1</sup>Белорусский государственный педагогический университет им. М. Танка <sup>2</sup>Белорусский национальный технический университет

Актуальность организации межпредметных связей при организации образовательного процесса при изучении математических дисциплин не вызывает сомнений. Необходимость формирования математические понятий через моделирование физических явлений является естественным подходом, поскольку исследование реальных физических процессов без построения соответствующих математических моделей невозможно.